## **The JVM vs WebAssembly** An In-Depth Comparative Analysis

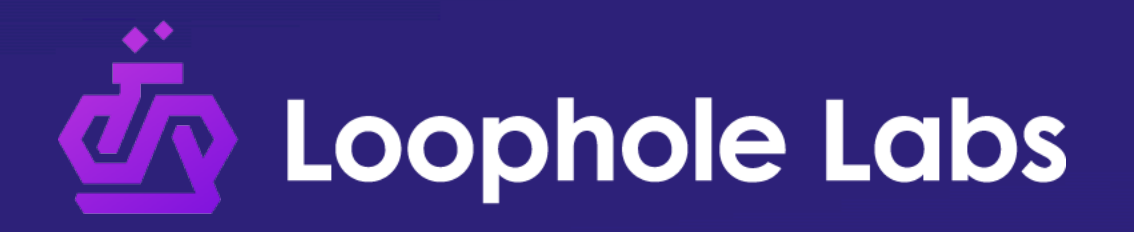

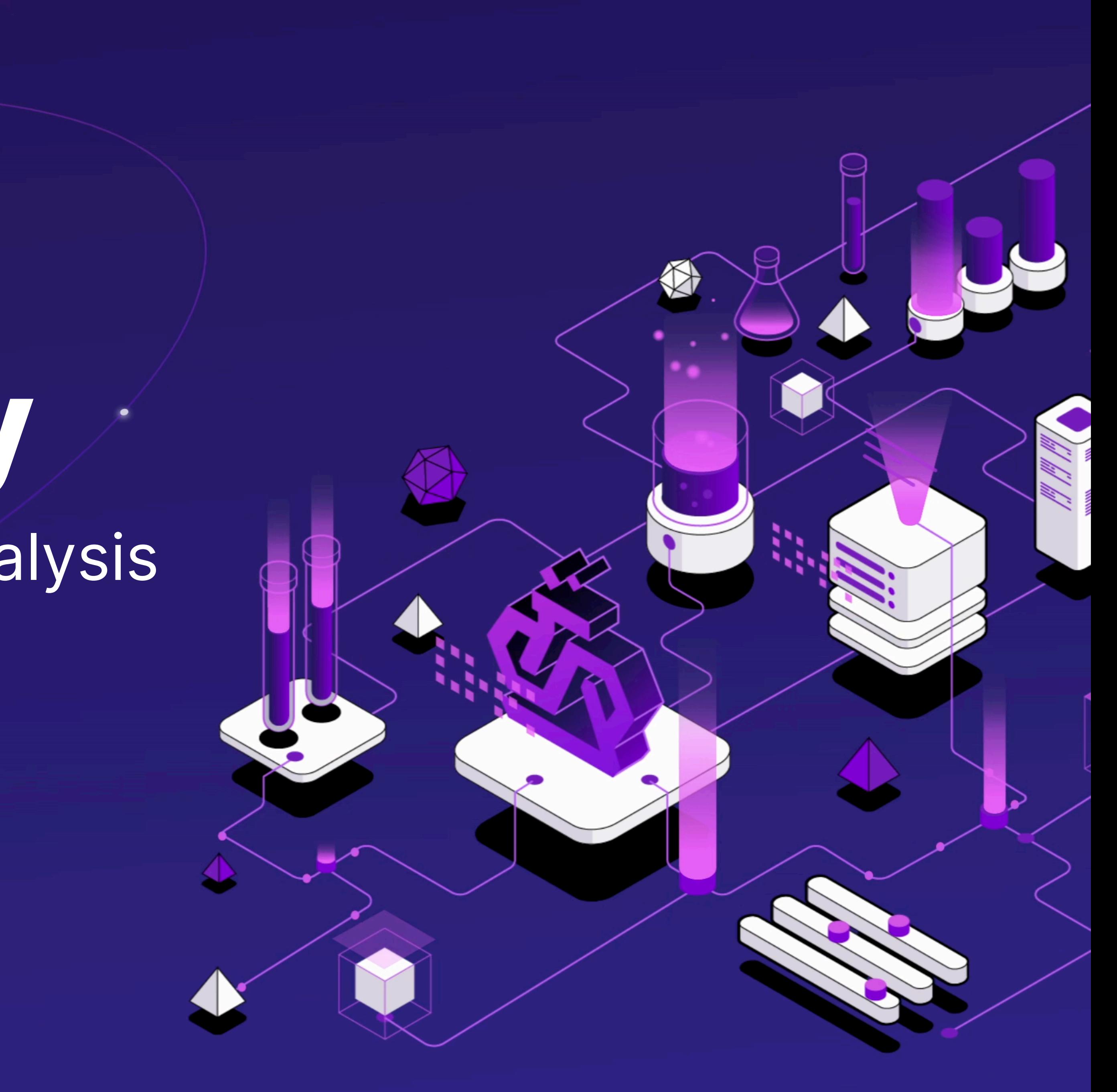

# **Why did we create WebAssembly when we already have the JVM**

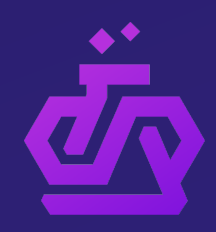

# **What are the differences between the JVM and the WebAssembly VM?**

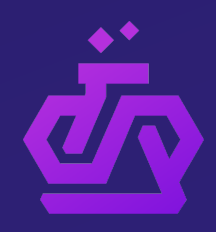

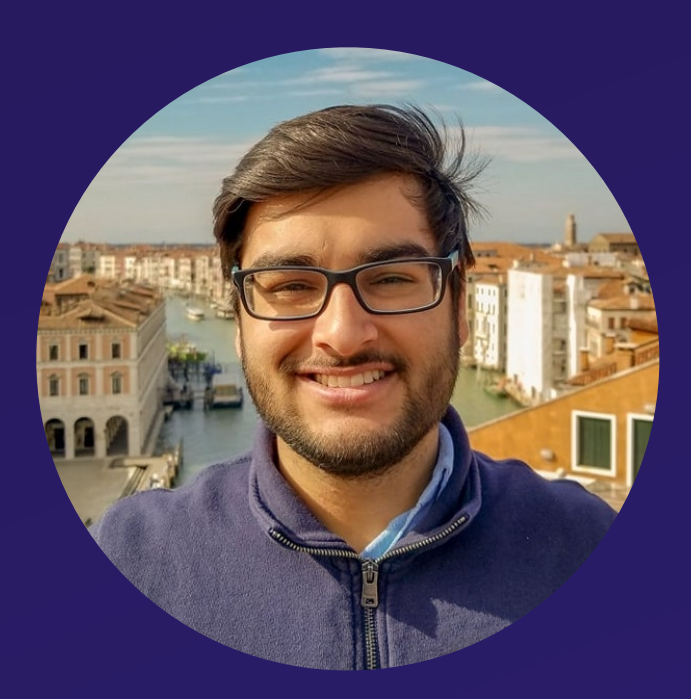

## **Shivansh Vij** Founder, Loophole Labs

## Github: <https://github.com/shivanshvij> Linkedin: <https://linkedin.com/in/shivanshvij> Twitter: @ConfusedQubit

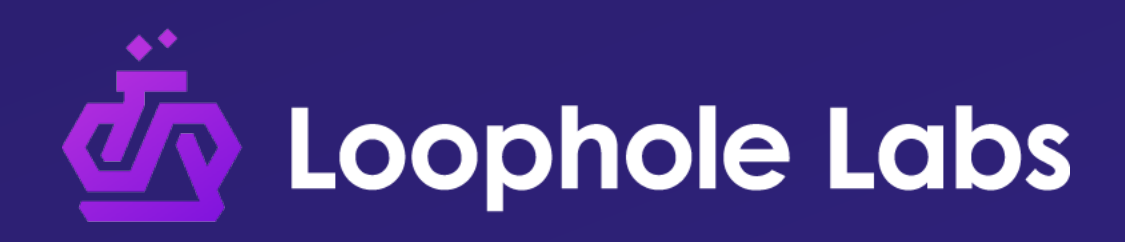

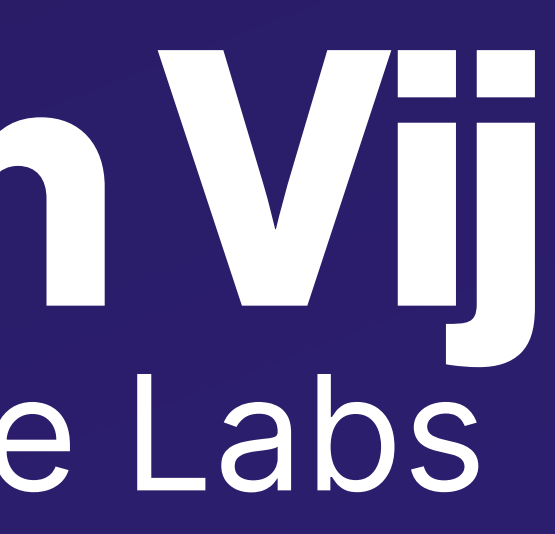

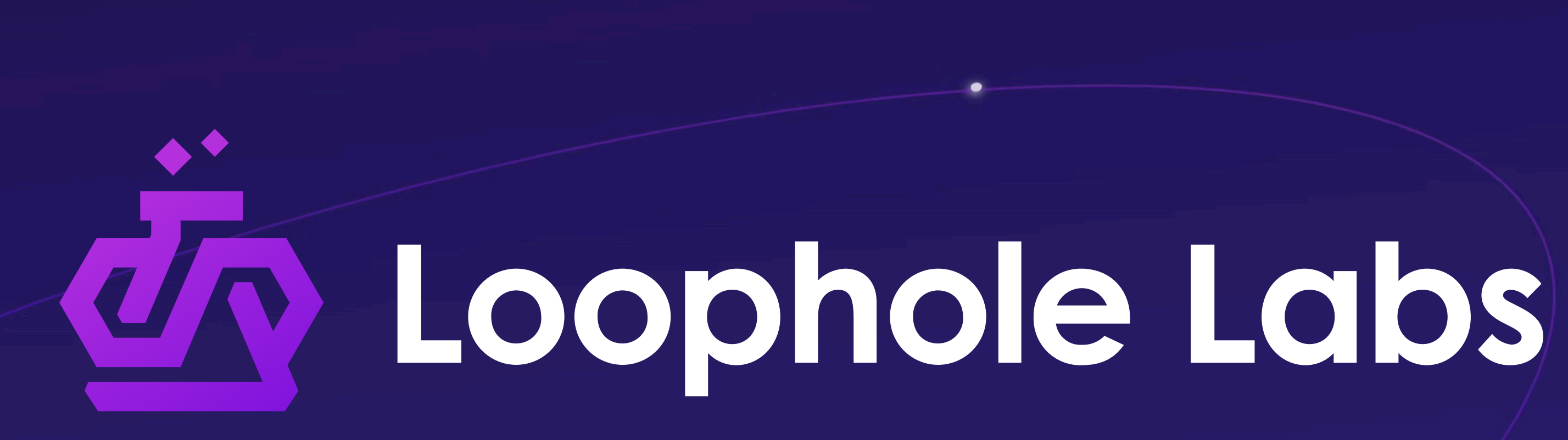

Scale: <https://scale.sh> Discord: <https://loopholelabs.io/discord> Homepage: <https://loopholelabs.io> Twitter: @LoopholeLabs

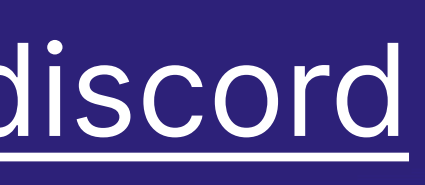

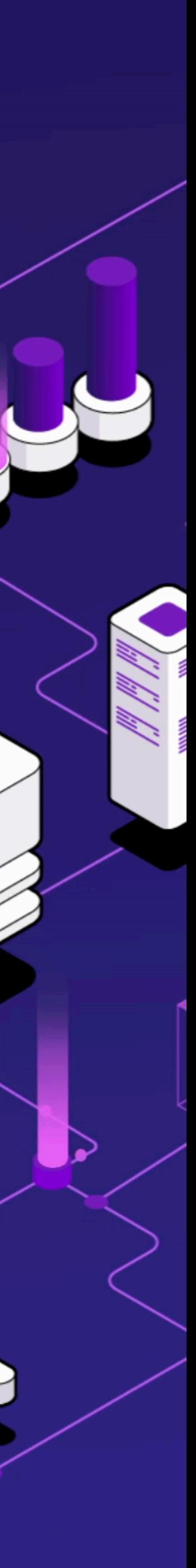

# **A Brief History Lesson**

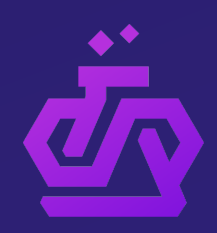

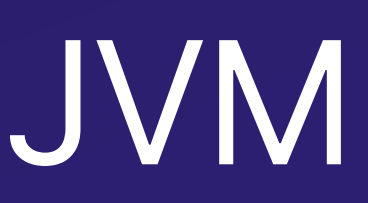

 $?$  ?

### Big Bang Music State State State State State State State State State State State State State State State State S

## **In the Beginning, there was the Big Bang**

- All software is presented to the CPU as machine code
	- Readability is extremely low (not practical to write)
- Assign easy to remember "names" to each machine code operation
	- ADD X Y Z = Add Y and Z, Save into X
- Create an "assembler" to parse these instructions and "assemble" them into native machine code

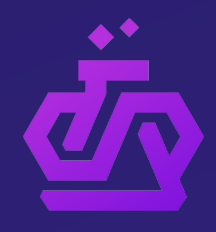

# **Machine Code**

### **Machine Code**

01010100 01101000 01101001 01110011 00100000 01101001 01110011 01101110 00100111 01110100 00100000 01100001 01100011 01110100 01110101 01100001 01101100 01101100 01111001 00100000 01001101 01100001 01100011 01101000 01101001 01101110 01100101 00100000 01000011 01101111 01100100 01100101

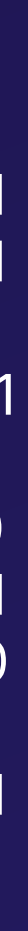

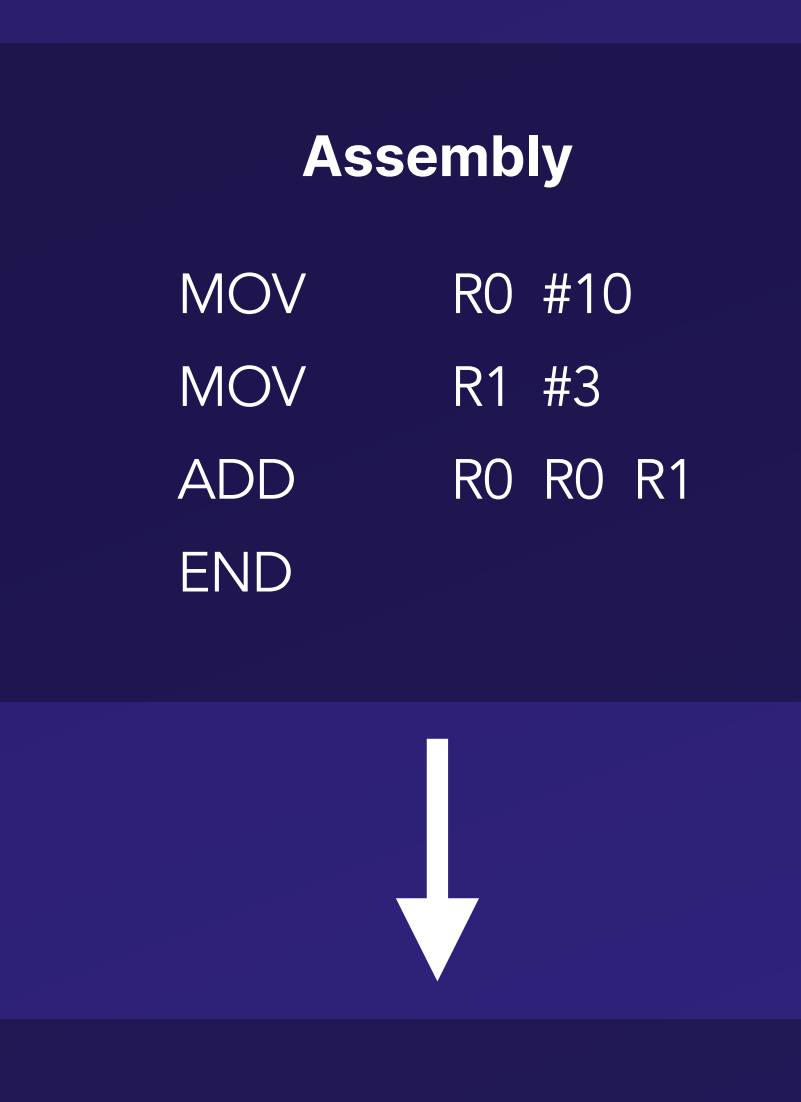

# **All Our Problems are Solved, Right?**

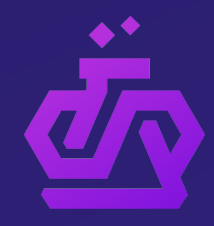

## **Different Processors = Different Assembly Languages**

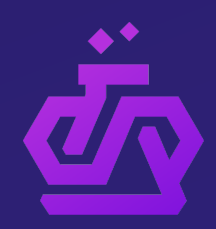

## **One CPU To Rule Them All**

- What if there was a "Virtual CPU" that had its own dialect of machine code?
	- Software could target the Virtual CPU's machine code
	- Translate the vCPU's machine code to the unique machine code for various CPUs
- Software supports only the virtual layer, which is responsible for supporting real CPUs

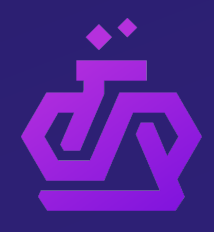

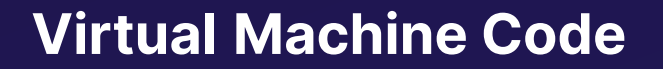

01010100 01101000 01101001 01110011 00100000 01101001 01110011 01101110 00100111 01110100 00100000 01100001 01100011 01110100

### **Virtual Assembly**

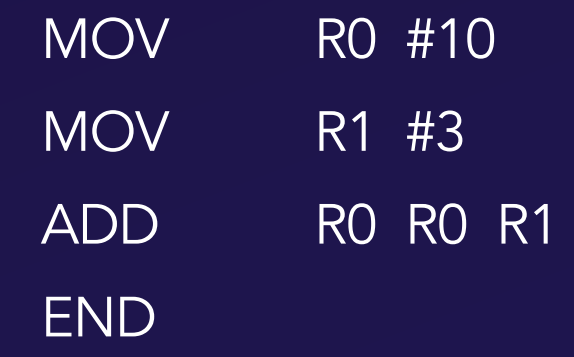

**CPU-Specific Machine Code**

01010100 01101000 01101001 01110011 00100000 01101001 01110011 01101110 00100111 01110100 00100000 01100001 01100011 01110100

### **A Stack-Based Approach to Bytecode**

- JVM's Virtual CPU needs a bytecode format
	- It needs to be CPU-agnostic
		- We can't use registers because CPUs often have unique registers
- A "Stack-Based" Virtual Machine
	- Store values on stack, pop them off to "consume" them
	- Will run on any CPU that supports stacks

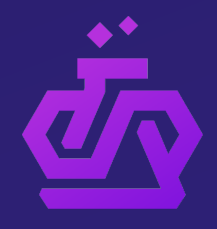

### **Register Assembly**

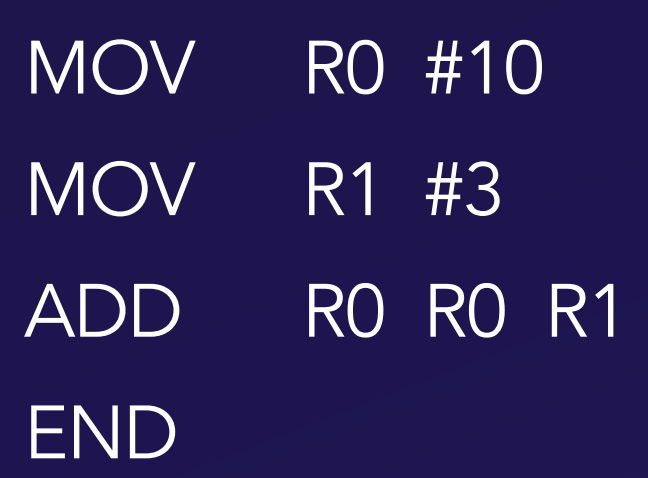

**Stack Assembly** 

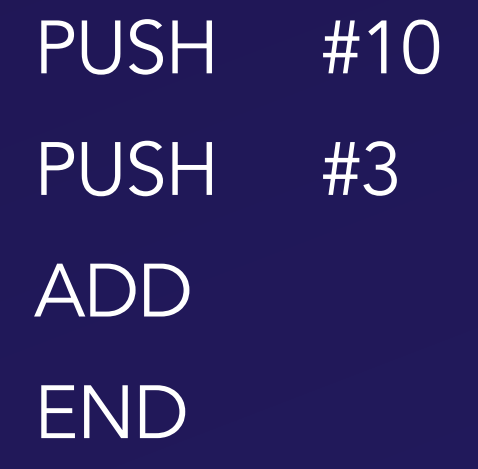

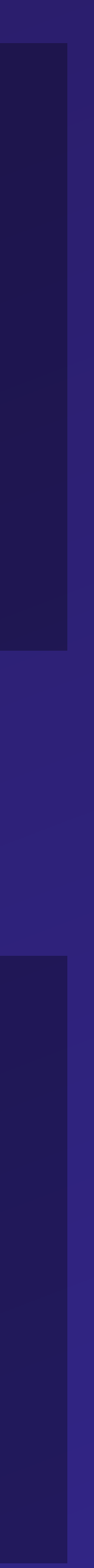

**vs**

## **The "JVM" is Born! Java**

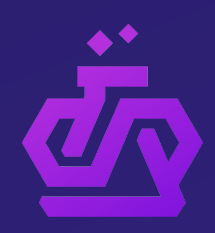

# **A (Brief?) History Lesson**

### Machine Code Methands All The Methassembly

### CPU-Specific Assembly

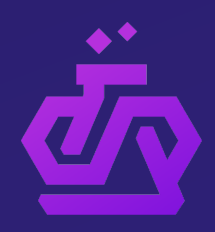

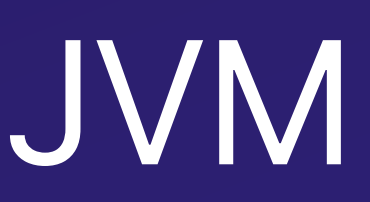

?

## **Now Let's Take It To the Browser**

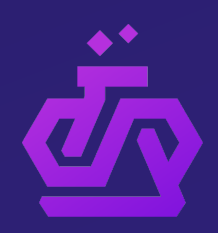

## **Why not use the JVM in the Browser?**

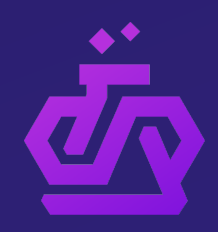

## **JavaScript wasn't Fast Enough**

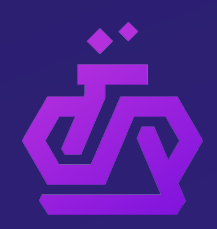

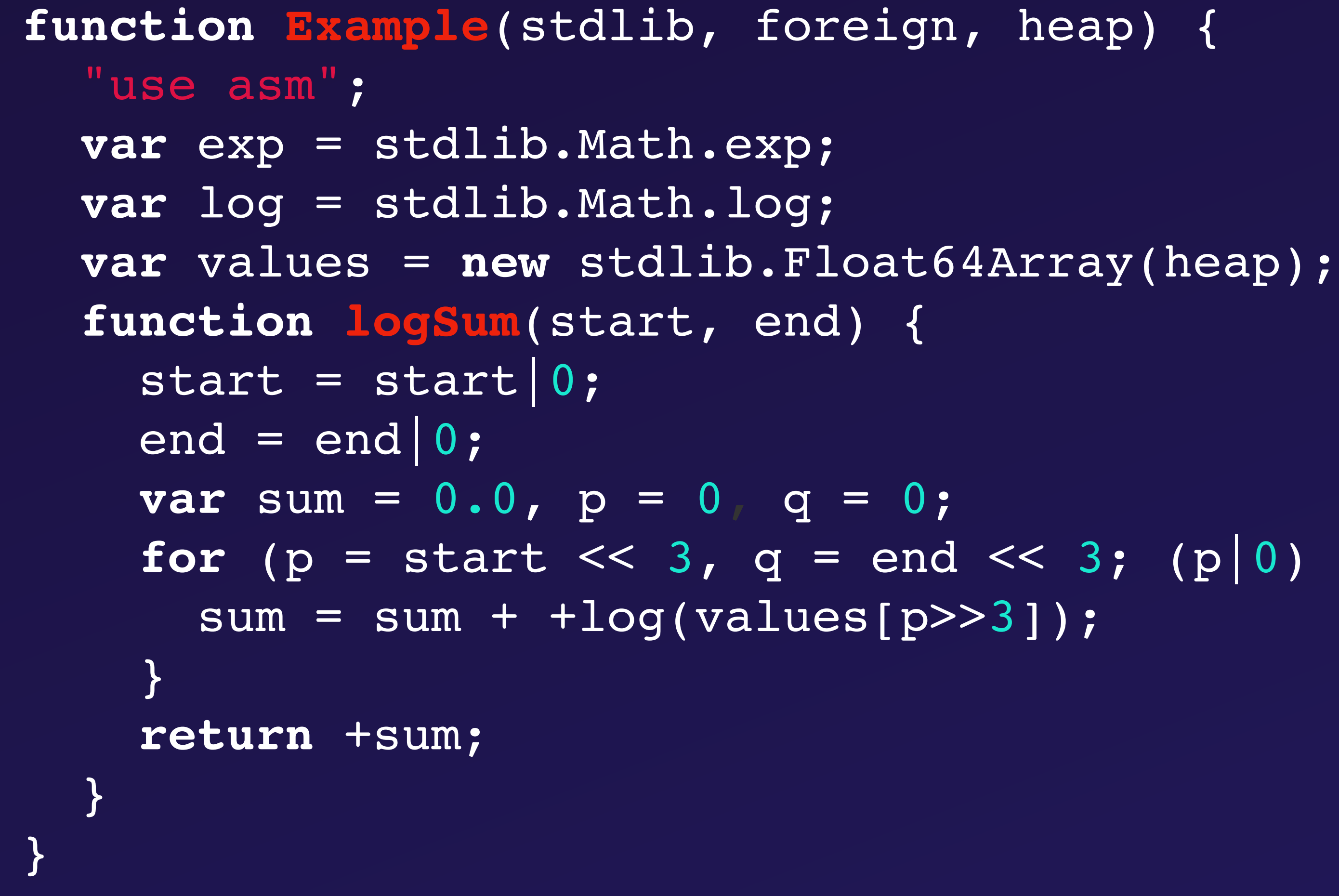

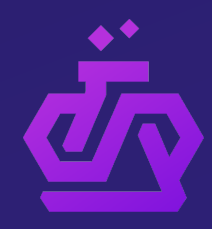

**for** (p = start << 3, q = end << 3; (p|0) < (q|0); p = (p + 8)|0) {

# **A Brief History Lesson**

### Machine Code Mehassembly

### CPU-Specific PU-Specific asm.js<br>Assembly

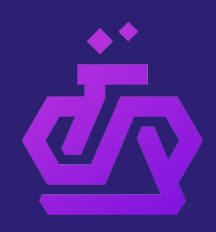

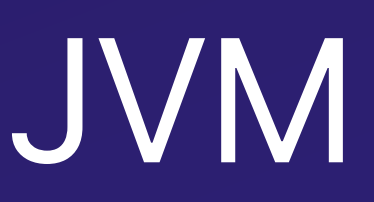

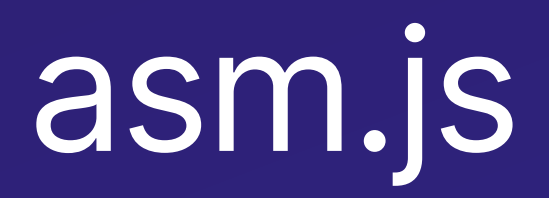

## **A New Build Target**

• Browsers will ship with a Wasm VM that can run the compiled

- Similar to x86, languages can be "compiled" for WebAssembly
	- bytecode
- Key Requirements for the bytecode
	- Near-native performance
	- Streamable
	- Stack-Based (with "structured control flow")
	- Sandboxing by default (with extensibility)

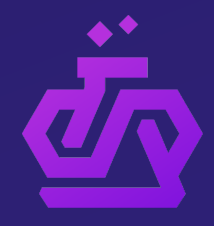

## **WebAssembly Bytecode Format**

- Represented as an Abstract Syntax Tree (AST)
	- Can be encoded/decoded very efficiently
	- Load/instantiate on-the-fly as it's streamed in
	- Language Agnostic
	- Easier for AOT/JIT compilers to optimize ASTs
	- Validation and Verification
	- Structured Control Flow
	- Future Flexibility

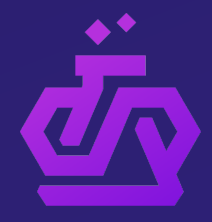

### **Structured Control Flow**

- JVM has unstructured control flow
	- Java needs to load Java classes and verify them at startup
	- Instructions like "goto" and "ifeq" need to be validated
	- Utilizes Stack Maps to achieve this in a single pass
		- Required because the bytecode format cannot be modified
- WebAssembly control flow requires structured constructs
	- "if, "then", and "else"
	- Blocks and loops

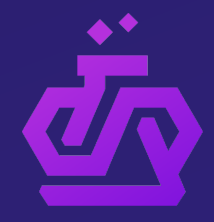

void print(boolean x) { if  $(x)$  { System.out.println(1); } else { System.out.println(0); } }

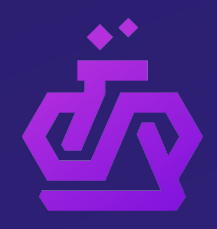

4: getstatic #7 // java/lang/System.out:Ljava/io/PrintStream 14: getstatic #7 // java/lang/System.out:Ljava/io/PrintStream

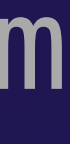

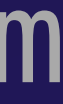

### void print(boolean); Code: 0: iload 1 1: ifeq 14 7: iconst\_1 8: invokevirtual #13 // java/io/PrintStream.println 11: goto 21 17: iconst\_0 18: invokevirtual #13 // java/io/PrintStream.println 21: return

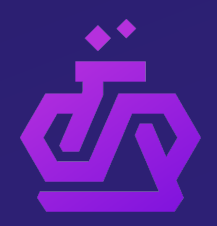

```
(module 
 ;; import the browser console object, 
  ;; you'll need to pass this in from JavaScript 
  (import "console" "log" (func $log (param i32))) 
  (func 
    ;; change to positive number (true) 
    ;; if you want to run the if block 
     (i32.const 0) 
     (call 0) 
 ) 
  (func (param i32) 
     local.get 0 
     (if 
       (then 
          i32.const 1 
          call $log ;; should log '1' 
) and \lambda ( \lambda ) and \lambda (else 
          i32.const 0 
          call $log ;; should log '0' 
) and \lambda ( \lambda ) and \lambda\left( \begin{array}{cc} 0 & 0 \ 0 & 0 \end{array} \right) ) 
 (start 1) ;; run the first function automatically
)
```
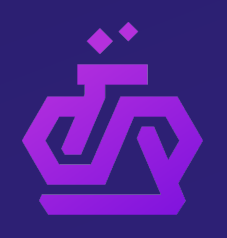

## **Do More by Doing Less**

- The JVM footprint makes it problematic in the browser • It provides many capabilities (in an opinionated way)
	-
- What does WebAssembly VM do differently?
	- Has no opinions
	- Provides the bare minimum
		- No garbage collector
		- No standard library
		- Few Types (i32, i64, f32, f64 no strings)
		- Easy and safe to extend

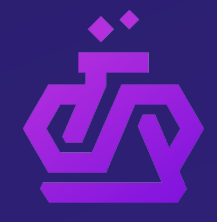

### **Small But Mighty**

- Fast starts (microsecond range)
- Extremely small memory footprint (few kilobytes)
- Fast cleanups (recover the linear memory chunk)
- Ideal for environments like the browser
	- But also interesting on the server-side
	- Opens the door to polyglot programming
- A true "universal compilation target"

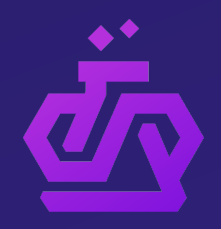

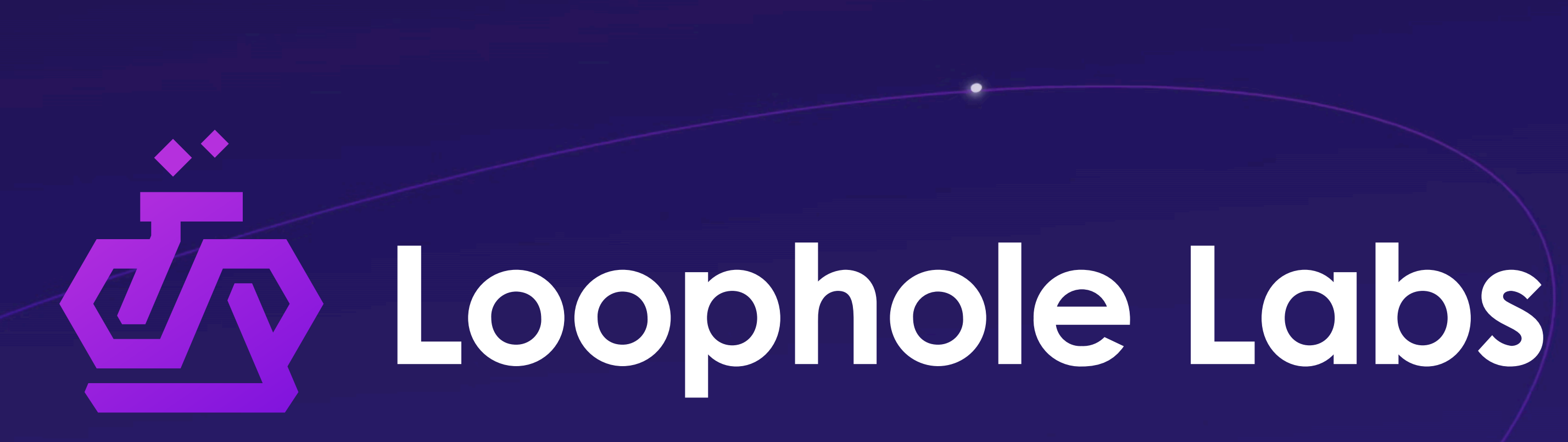

Scale: <https://scale.sh> Discord: <https://loopholelabs.io/discord> Homepage: <https://loopholelabs.io> Twitter: @LoopholeLabs

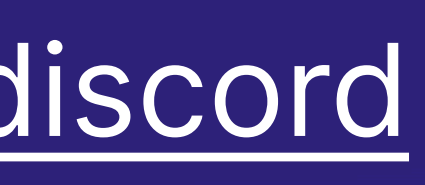

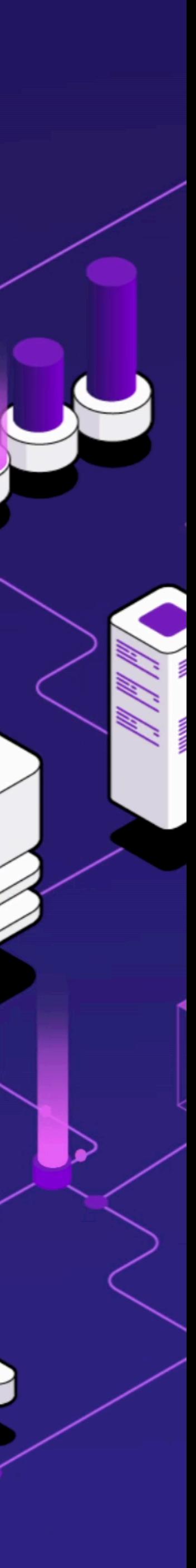